# **OpenNebula - Request #163 Hash password in \$ONE\_AUTH file**

10/21/2009 09:47 PM - Ruben S. Montero

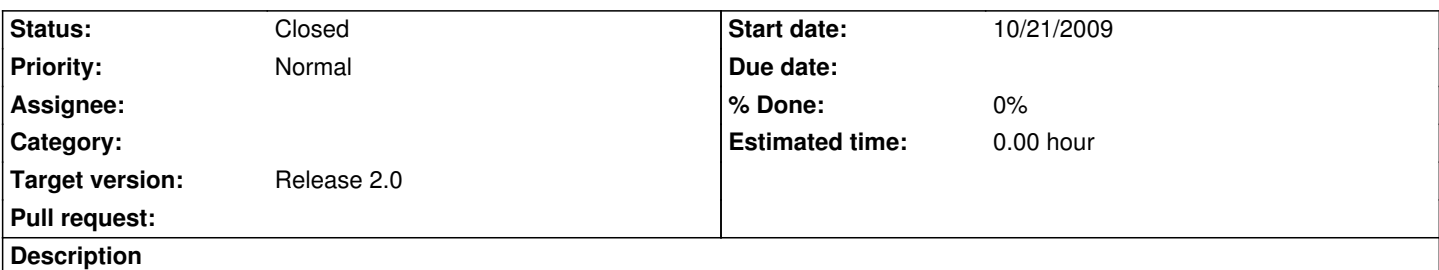

Password are stored in plain text in the \$ONE\_AUTH file. This file is protected through the standard UNIX file permission mechanism. However, as proposed by Shi Jin in the mailing list, a hashed password makes it a lot harder for somebody to remember the password with a quick glimpse of the file.

## **Associated revisions**

**Revision 0b4a4670 - 12/02/2016 06:02 PM - Tino Vázquez**

Merge pull request #163 from n40lab/B#4943

B#4943 Fix NETTX and NETRX negative values, polling time and accumulate values

#### **History**

### **#1 - 02/17/2010 10:52 AM - Jeroen Nijhof**

Why not using the sha1 encrypted string?

The only thing you need then is a user command to generate the sha1 string which can be used in your ONE\_AUTH file. Something like 'oneuser gensha1 <password>' the output sha1 string can then be used in your ONE\_AUTH file like 'username:<generated sha1 string>'.

### **#2 - 02/17/2010 05:19 PM - Jeroen Nijhof**

*- File one-sha1.patch added*

I wrote a patch which will let you use sha1 encrypted password in the ONE\_AUTH file also for ec2 and occi. I now this isn't a solution but it's far more better then a plain text password.

## **#3 - 03/04/2010 10:22 PM - Ruben S. Montero**

*- Tracker changed from Bug to Request*

## **#4 - 03/04/2010 10:22 PM - Ruben S. Montero**

*- Target version changed from Release 1.4.2 to Release 2.0*

## **#5 - 10/22/2010 07:09 PM - Javi Fontan**

*- Status changed from New to Closed*

Using hashed passwords can be done in version 2.0 using the "plain" prefix:

**Files**

one-sha1.patch Jeroen Nijhof 4.98 KB 02/17/2010 Jeroen Nijhof